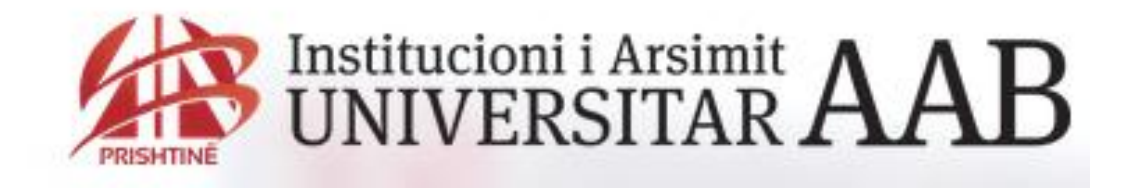

## Fakulteti i Shkencës Kompjuterike

## Inxhinieria e Softverit

UML Class Diagramet duke përdorur Microsoft Office Visio 2013

MSc Fatime Gashi

## UML Class Diagrami

Class Diagramet përdoren kur zhvillohet një model i sistemit të orientuar në objekte, për t'i paraqitur klasat në sistem dhe asociacionet ndërmjet klasave.

Asociacioni është lidhja ndërmjet klasave që tregon se ekziston një raport ndërmjet këtyre klasave, dhe rrjedhimisht secila klasë duhet të ketë njohuri për klasën e vet të asocuar.

Kur krijoni modele gjatë fazave të hershme të Inxhinierisë së Softverit, objektet paraqesin diçka nga bota reale, si p.sh. pacienti, mjeku, ilaqet etj. Pastaj përderisa vazhdon implementimi, ju duhet të definoni objekte shtesë për implementim, të cilat përdoren për të siguruar funksionalitetin e kërkuar të sistemit.

Class diagramet në UML mund të paraqiten në nivele të ndryshme të detaleve. Në fazën e parë duhet ta shikojmë botën reale, t'i identifikojmë objektet esenciale dhe t'i paraqesim si klasa.

Mënyra më e mirë është të shkruhet emri në kuti. Pastaj mund ta paraqitni asociacionin, duke e vizatuar një vijë ndërmjet klasave. P. sh. Një class diagram i thjeshtë:

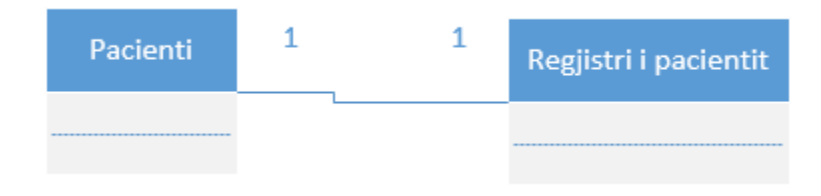

paraqet dy klasa: Pacientin dhe Regjistrin e Pacientave, te lidhura me asociacion ndërmjet tyre.

Secili skaj i asociacionit është shënuar me 1 që do të thotë se lidhja është 1:1 ndërmjet objekteve të këtyre klasave. D.m.th. secili pacient e ka saktësisht një regjistër dhe secili regjistër mban informata vetëm për një pacient. Mund ta përcaktoni numrin e saktë të objekteve, ose nëse e shënoni (\*) atëherë tregoni se ka numër të pacaktuar të objekteve të përfshira në asociacion.

Në figurë shihet se objektet e klasave Pacienti, janë të lidhura me një numër të klasave tjera. Poashtu është e mundur të emërohen asociacionet, që të sqarohet se cili raport ekziston.

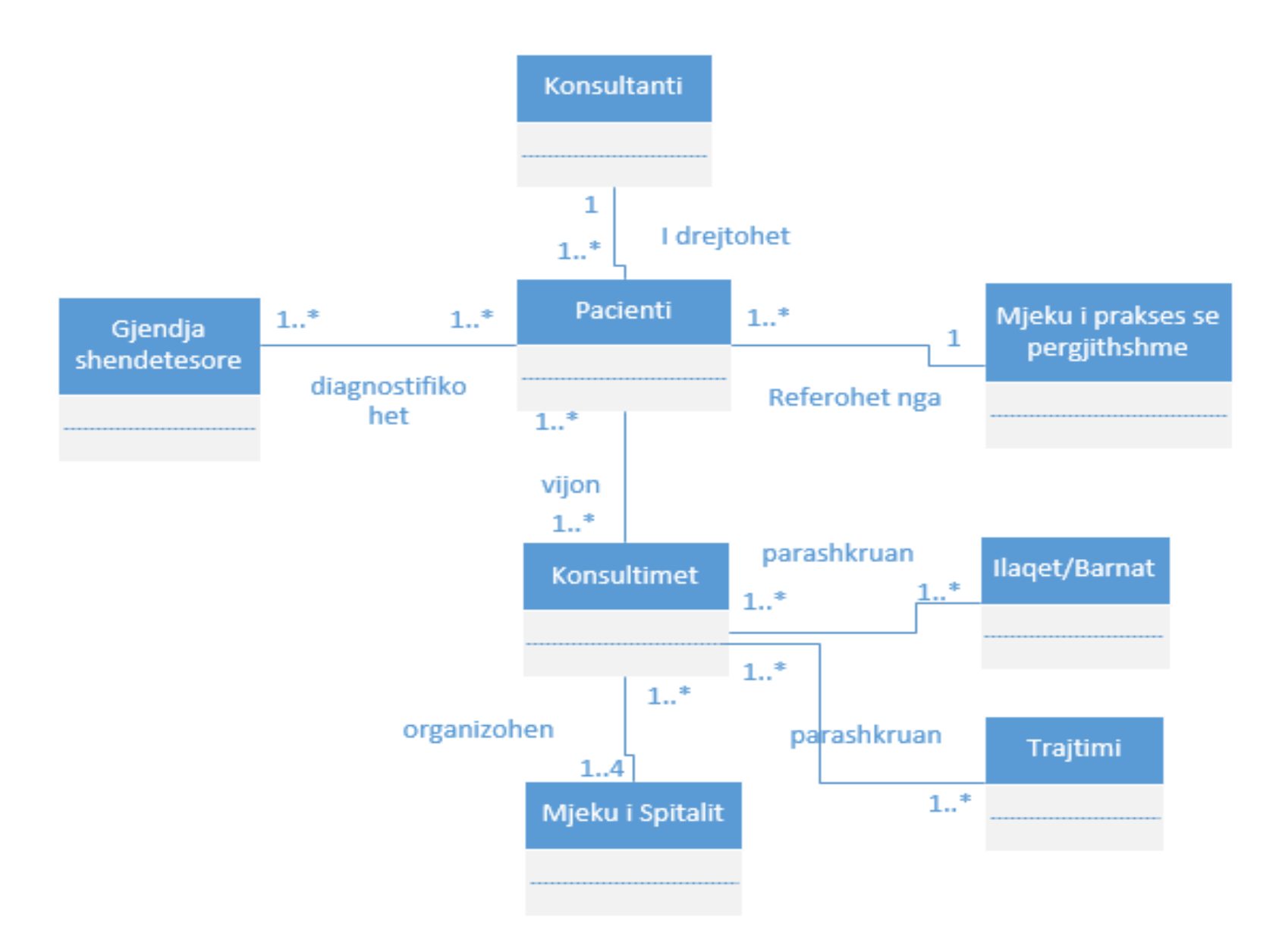

Figura 1: Klasat dhe Asociacionet

Siç po shihet:

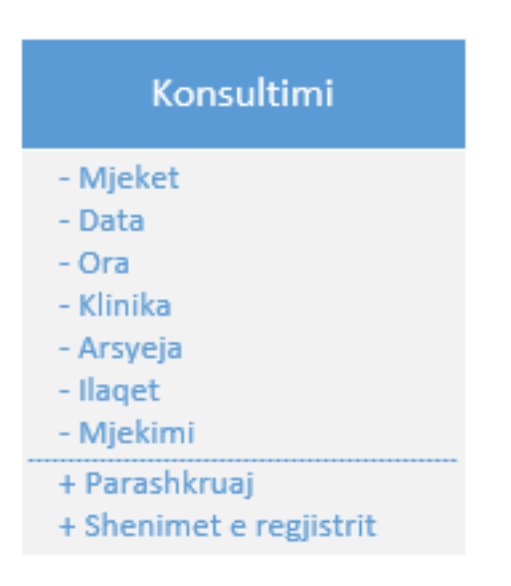

- Emri i klasës së objektit është shkruar lartë;
- Atributet e klasës gjenden në pjesën e mesme. Këtu duhet të përfshihen emrat e atributeve dhe tipet e tyre.
- Operacionet/Veprimet e asocuara me klasën e objektit gjenden në pjesën e poshtme.

Class diagrami është diagram që paraqet koleksion të klasave dhe interfejsave, bashkë me kolaborime dhe lidhje ndër klasa dhe interfejsa.

Class diagrami është reprezentim piktorial i dizajnit të detalizuar të sistemit. Ekspertët e dizajnit të cilët i kuptojnë rregullat e modelimit dhe dizajnimit të sistemit, i dizajnojnë diagramet e klasave (të sistemit).

Vlen të mbahet mend se class diagrami është vështrim statik i sistemit. Struktura e sistemit paraqitet duke përdorur Class diagrame.

Class Diagrami është model statik që e mbështet pamjen statike të sistemit në zhvillim. Ai i paraqet klasat dhe lidhjet ndërmjet klasave, që mbesin konstante në sistem me kalimin e kohës.

## Elementet e Class diagramit

Klasa – Pjesa kryesore e class diagramit është Klasa, e cila vendos informata në sistem dhe i menaxhon ato. Klasat i referohen: njerëzve, vendeve, ngjarjeve dhe gjërave, për të cilat sistemi do të mbledh informata.

Ndërkaq më vonë gjatë fazës së dizajnit dhe implementimit, klasat mund të ju referohen dritareve, formave dhe objekteve tjera që përdoren për ta ndërtuar sistemin.

Secila klasë vizatohet duke përdorur drejtkëndësha prej 3 pjesëve, me emrin lartë, atributet në mes dhe operacionet poshtë.

Ju duhet të jeni në gjendje të identifikoni se Personi, Të punësuarit, Mekaniku, Shitësi, Konsumatori, Oferta dhe Veturat janë Klasa.

Atributet - janë karakteristikat (vetitë) e klasës për të cilën ne dëshirojmë të mbledhim informata. P.sh. Klasa "Personi" i ka atributetet: Mbiemrin, Emrin, Adresën, Telefonin, Ditëlindjen, Moshën etj.

Operacionet – janë veprimet apo funksionet të cilat mund t'i performojë klasa.

Funksionet që u janë në dispozicion te gjitha klasave, nuk janë të paraqitura në drejtkëndëshin e klasës. Por vetëm ato operacione që janë të veçanta për klasën, janë të përfshira.

Të dyjat janë të përcjellura me kllapa, d.m.th. operacionet duhet të paraqiten me kllapa që janë ose të zbrazëta, ose me ndonjë vlerë që paraqet parametër që i nevojitet operacionit që të veprojë.

Asociacionet – Qëllimi kryesor i Class diagramit është të tregohen asociacionet apo lidhjet të cilat i kanë klasat në mes veti, dhe paraqiten me anë të vijave në mes klasave.

Kur shumë klasa e përdorin të njëjtin asociacion, atëherë vizatohet vija dhe i shënohet emri i asociacionit apo rolet që i kanë klasat në asociacion.

p.sh. 2 klasat Konsumatori dhe Oferta asocohen njëra me tjetrën sa herë që konsumatori bën ofertë. Prandaj vija e shënuar *bën* i lidh *Konsumatori* dhe *Oferta* duke treguar saktë se si 2 klasat asocohen njëra me tjetrën.

Asociacionet kanë gjithashtu multiplicitet, p.sh.

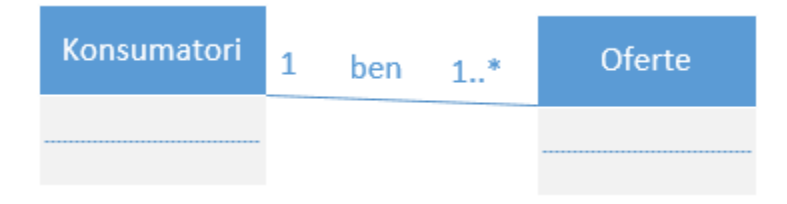

Kjo do të thotë se Konsumatori mund të asocohet me 1 apo disa oferta, kurse 1 tregon se oferta duhet të asocohet me vetëm një konsumator.

Në të shumtën e rasteve, klasat janë të lidhura me asociacionin "normal" por ekzistojnë 2 raste speciale të asociacionit: Generalization (Gjeneralizimi) dhe Aggregation (Grumbullimi).

Generalization tregon se një klasë (nënklasë) trashëgon nga klasa tjetër (superklasa) që domethënë se vetitë dhe operacionet e superklasës gjithashtu vlejnë për objeketet e nënklasës. Kjo paraqitet me vijë të plotë nga nënklasa te superklasa dhe me shigjetë të drejtuar kah superklasa.

P.sh. Mekaniku është i punësuar, dhe poashtu I punësuari është Person.

Aggregation (Grumbullimi) përdoret kur klasat përfshijnë klasat tjera.

P.sh. Kompania e veturave ka vendosur të krijojë ekipe për kujdesje ndaj konsumatorëve që i përfshijnë mekanikët dhe shitësit. (Figura 2).

Shenja e dijamantit është vendosur afër klasës që e paraqet aggregation (grumbullimin) d.t.th. te Ekipi për shërbime të konsumatorëve, kurse vijat janë vizatuar (nga shigjeta) në drejtim te klasave që janë pjesë e ekipit.

8

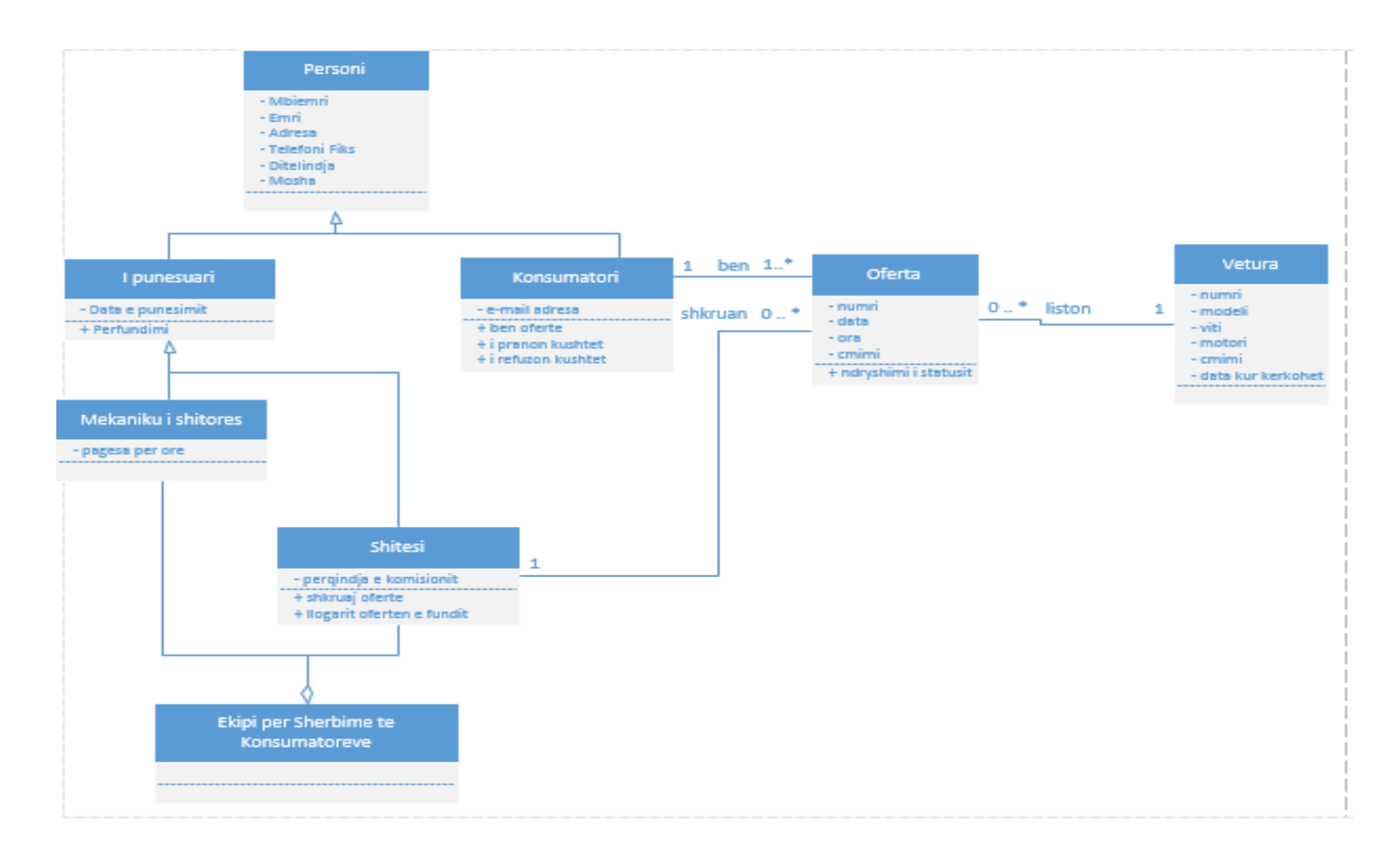

Figura 2: Class Diagrami për Veturat për Udhëtime në Pushime

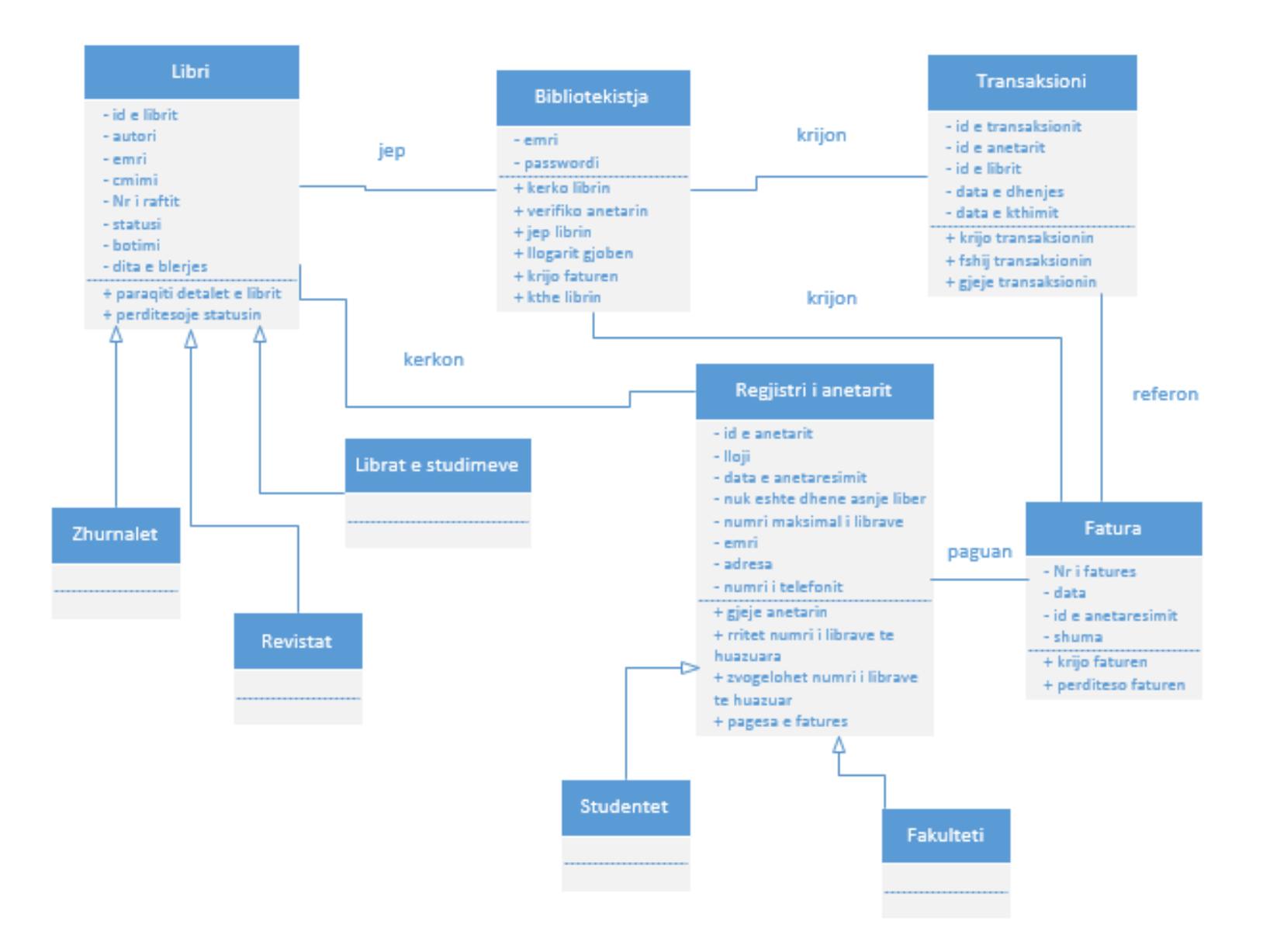

Figura 3: Class diagrami për Shërbimet e bibliotekës

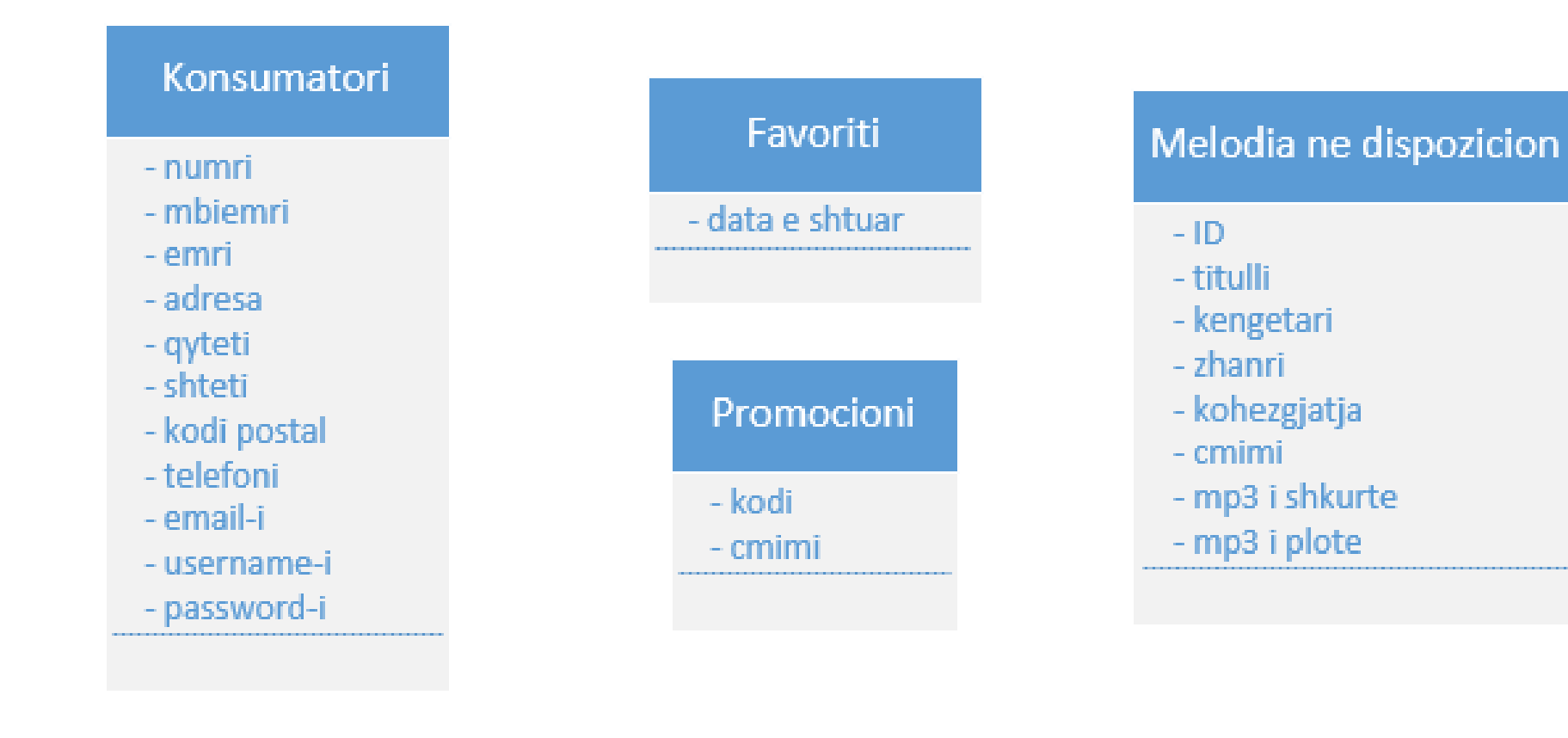

Figura 4: Atributet për Class diagramin

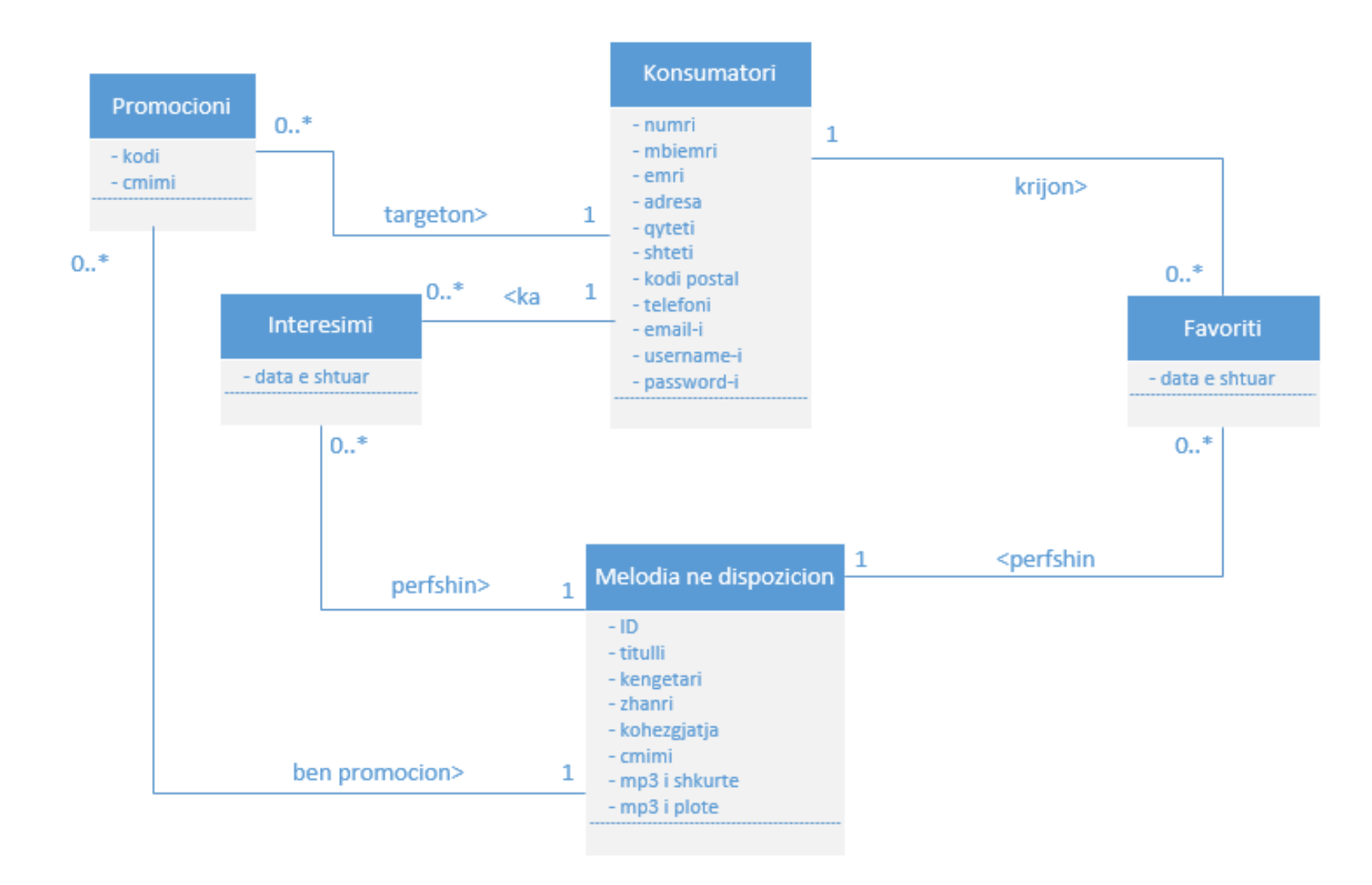

Figura 5: Atributet dhe Asociacionet

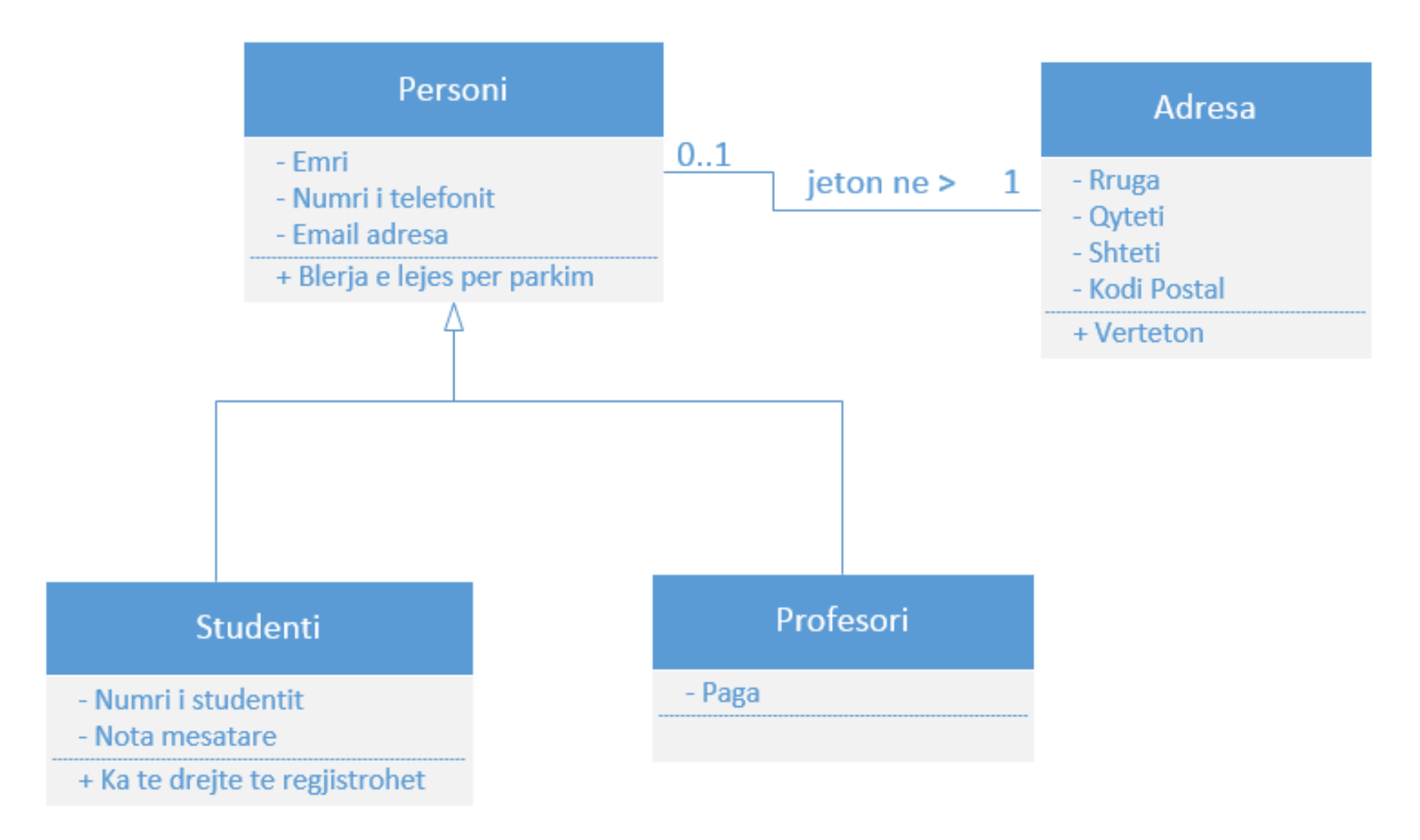

Figura 6: Class diagrami per Universitet